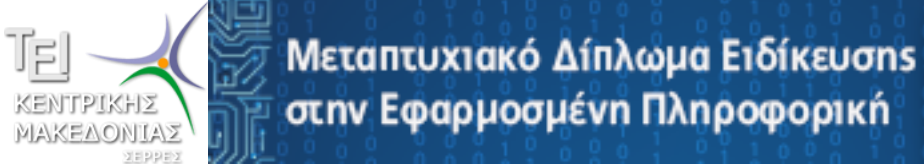

# Συστήματα Τηλεκπαίδευσης

#### **Εγκατάσταση και Παραμετροποίηση Open eClass**

**Λεων ίδας Φραγγίδης fragidis@teicm.gr**

# Περίγραμμα Ενότητας

2

- Δημιουργία Βάσης Δεδομένων
- Δημιουργία Χρήστη
- Δημιουργία Δικαιωμάτων Χρήστη στη Βάσης Δεδομένων
- Κατέβασμα Open eClass
- Εγκατάσταση Open eClass
- Παραμετροποίηση Open eClass

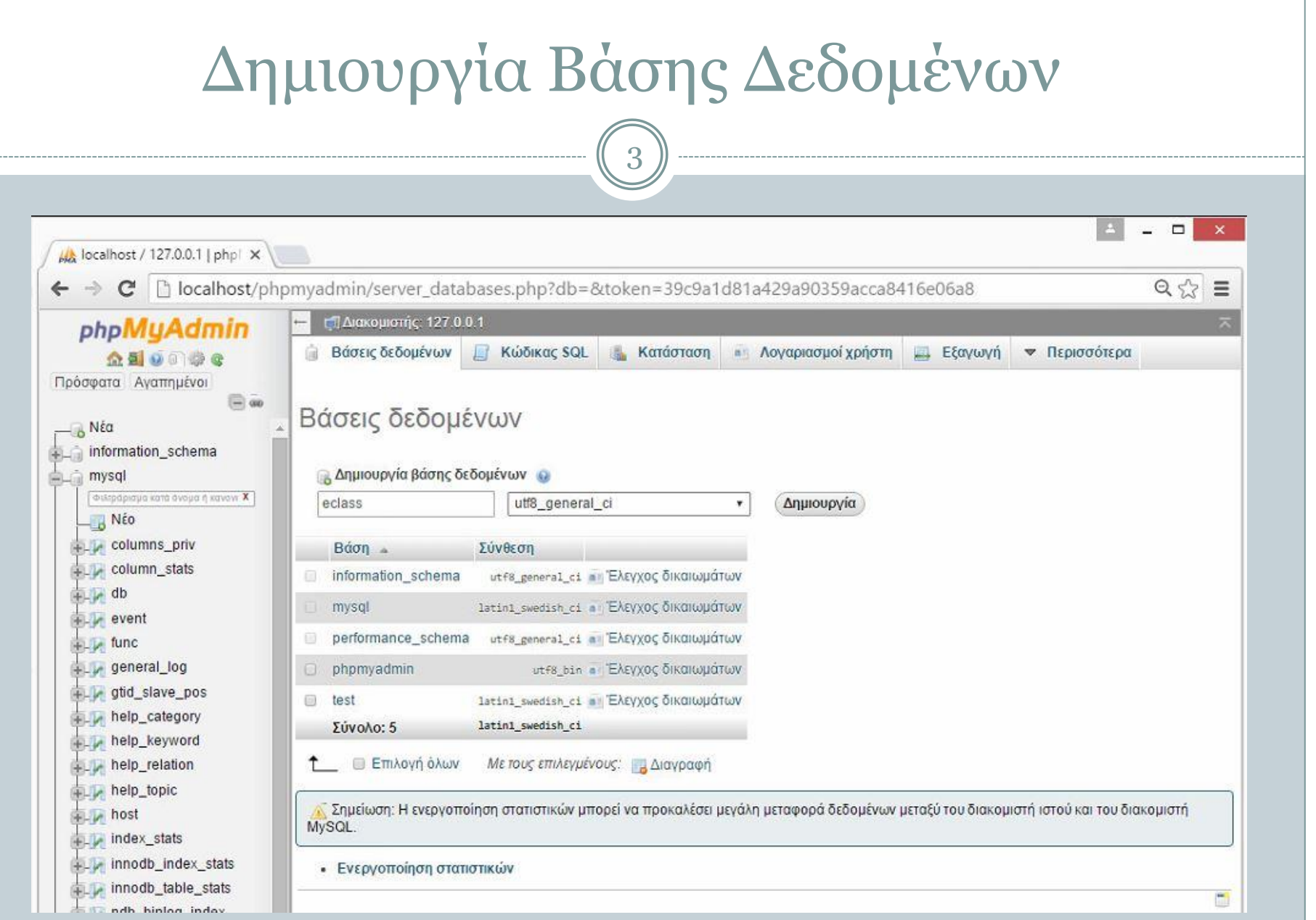

# Δημιουργία Χρήστη

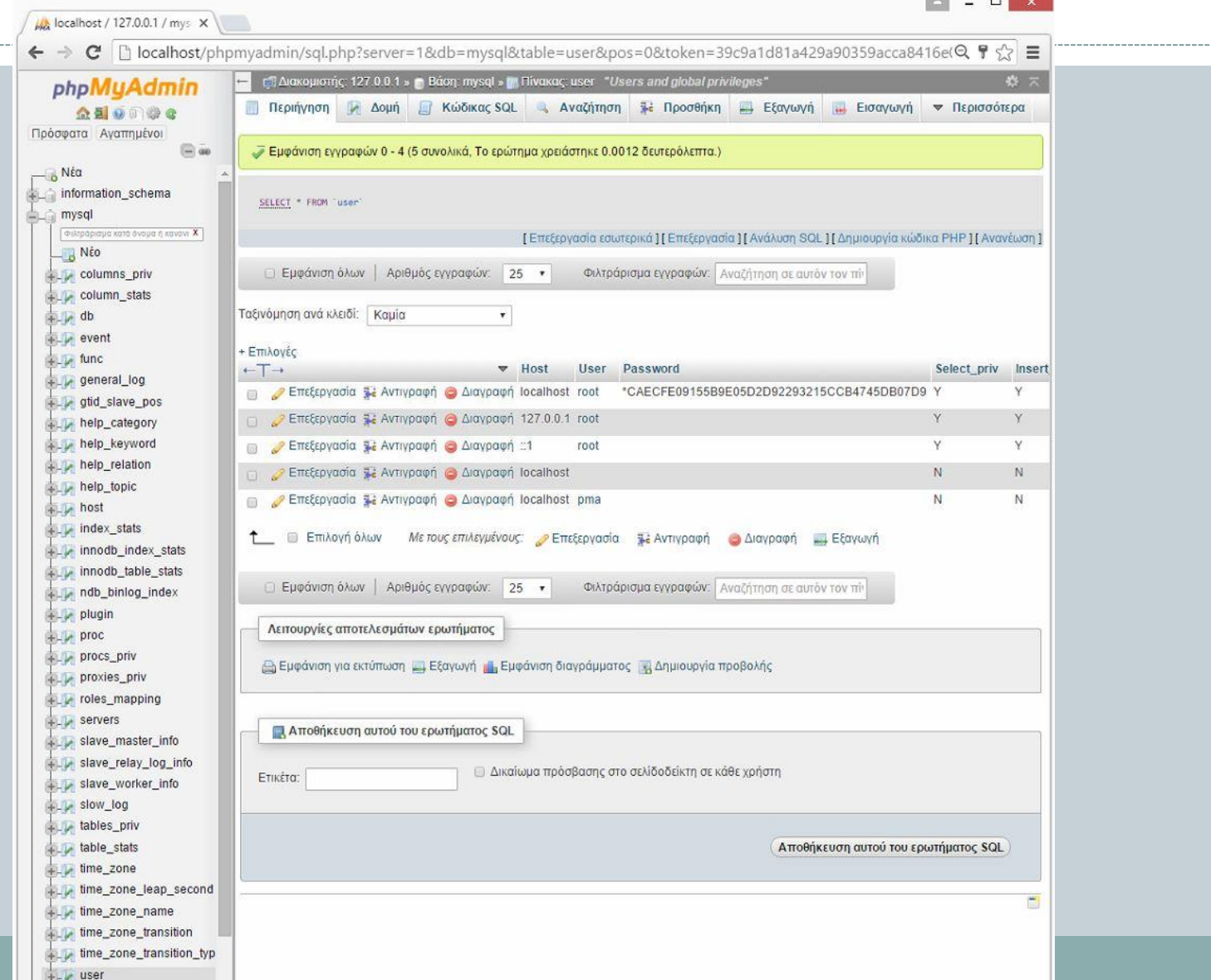

# Δημιουργία Χρήστη

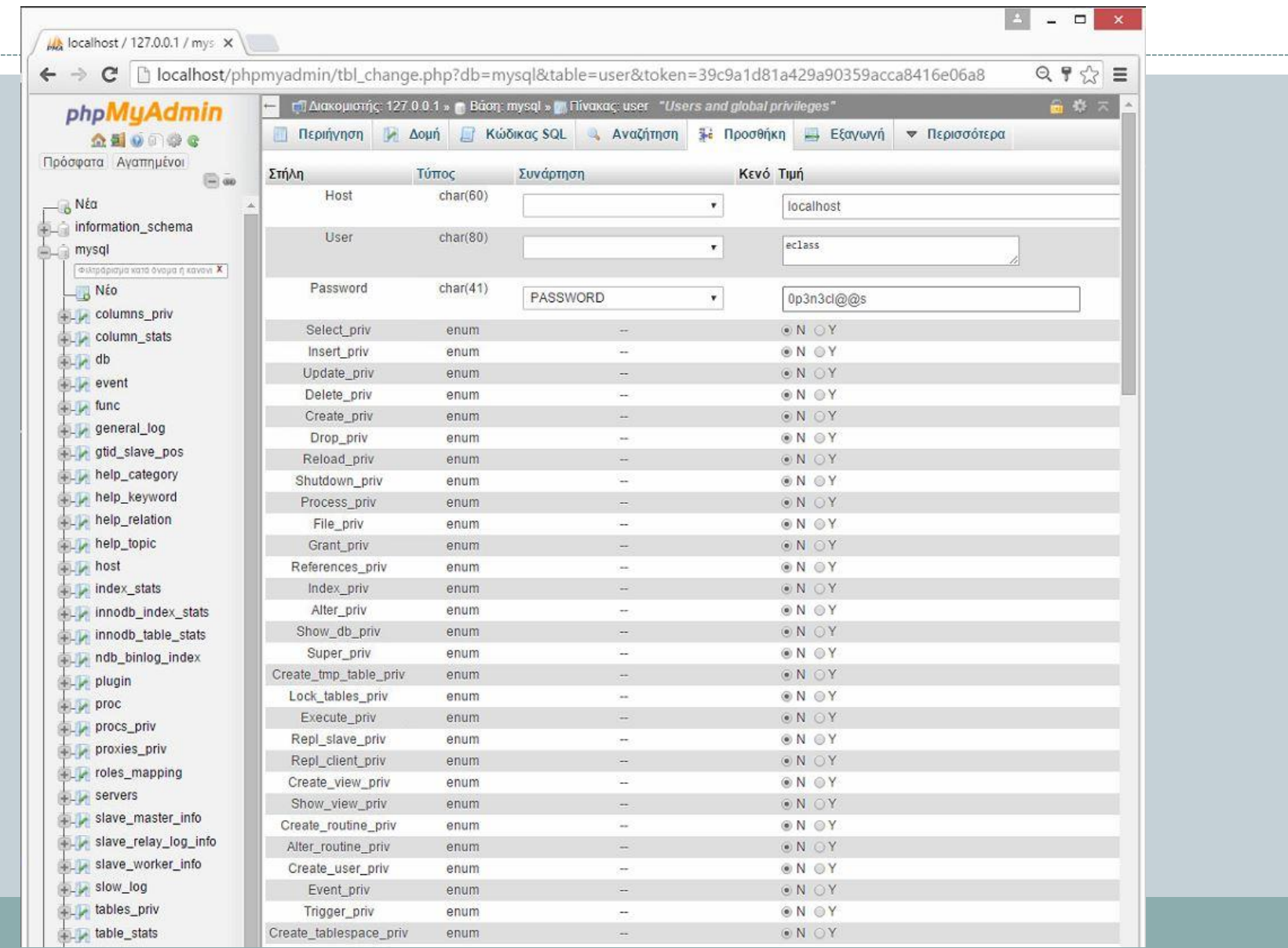

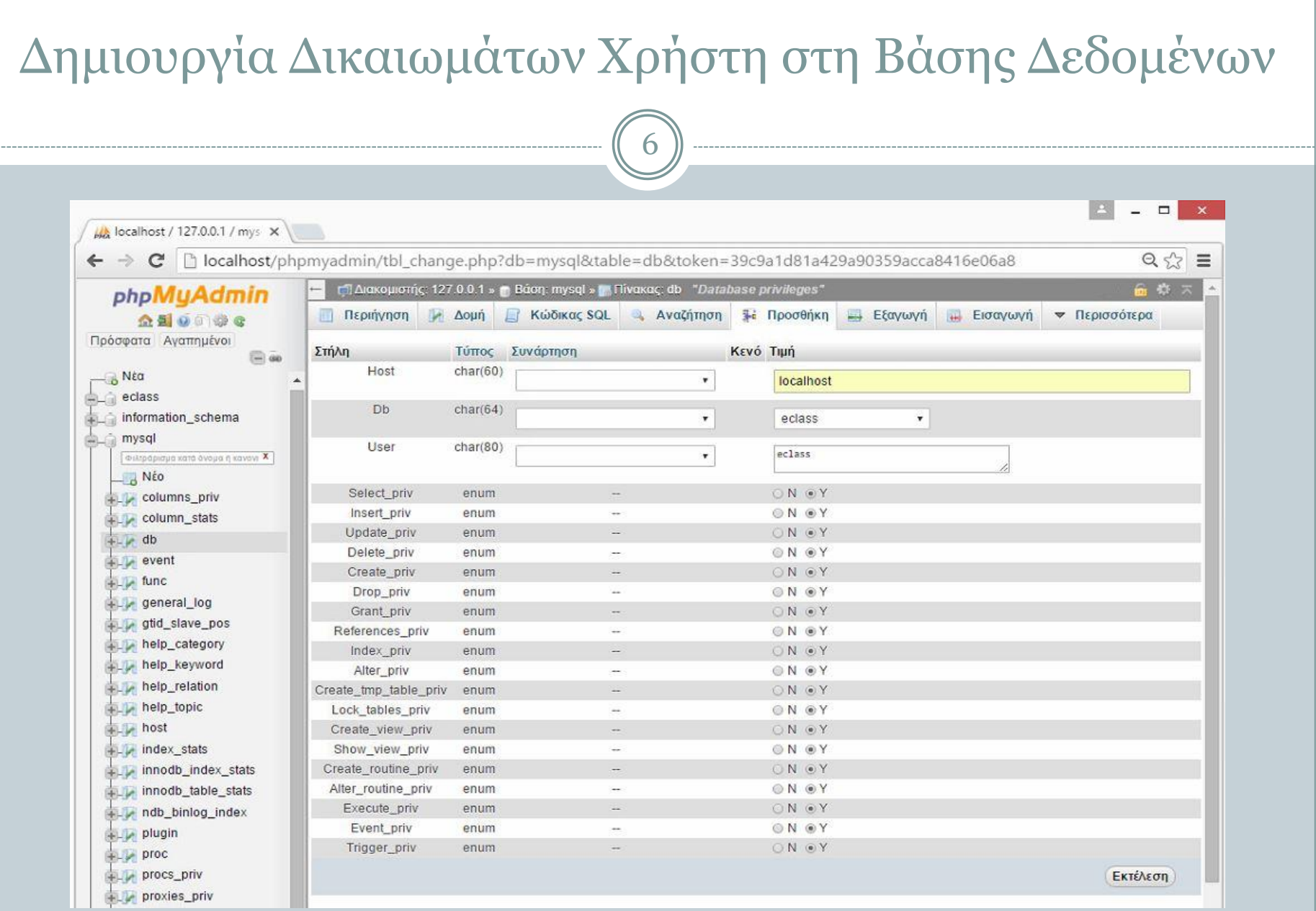

#### Κατέβασμα Open eClass

#### Κατέβασμα Open eClass (<http://www.openeclass.org/>)

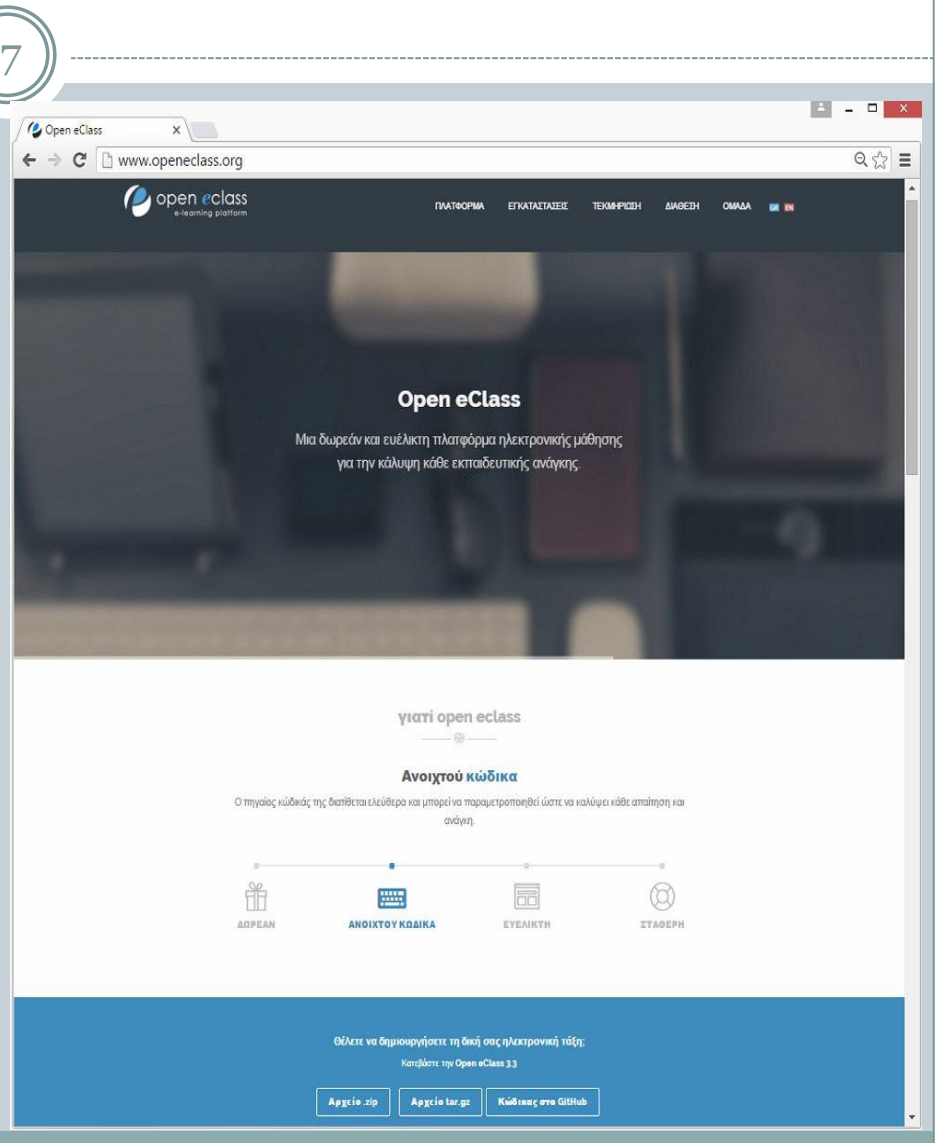

#### Προετοιμασία Εγκατάσταση Open eClass

8

- Δημιουργία φακέλου "eclass" στην διαδρομή C:\xampp\htdocs
- $\bullet$  Αντιγραφή του αρχείου openeclass-3.5.3.zip στον φάκελο C:\xampp\htdocs
- Αποσυμπίεση του αρχείου openeclass-3.5.3.zip στον τρέχον φάκελο
- Μετονομασία του φακέλου "openeclass-3.5.3" σε "eclass" στην διαδρομή C:\xampp\htdocs

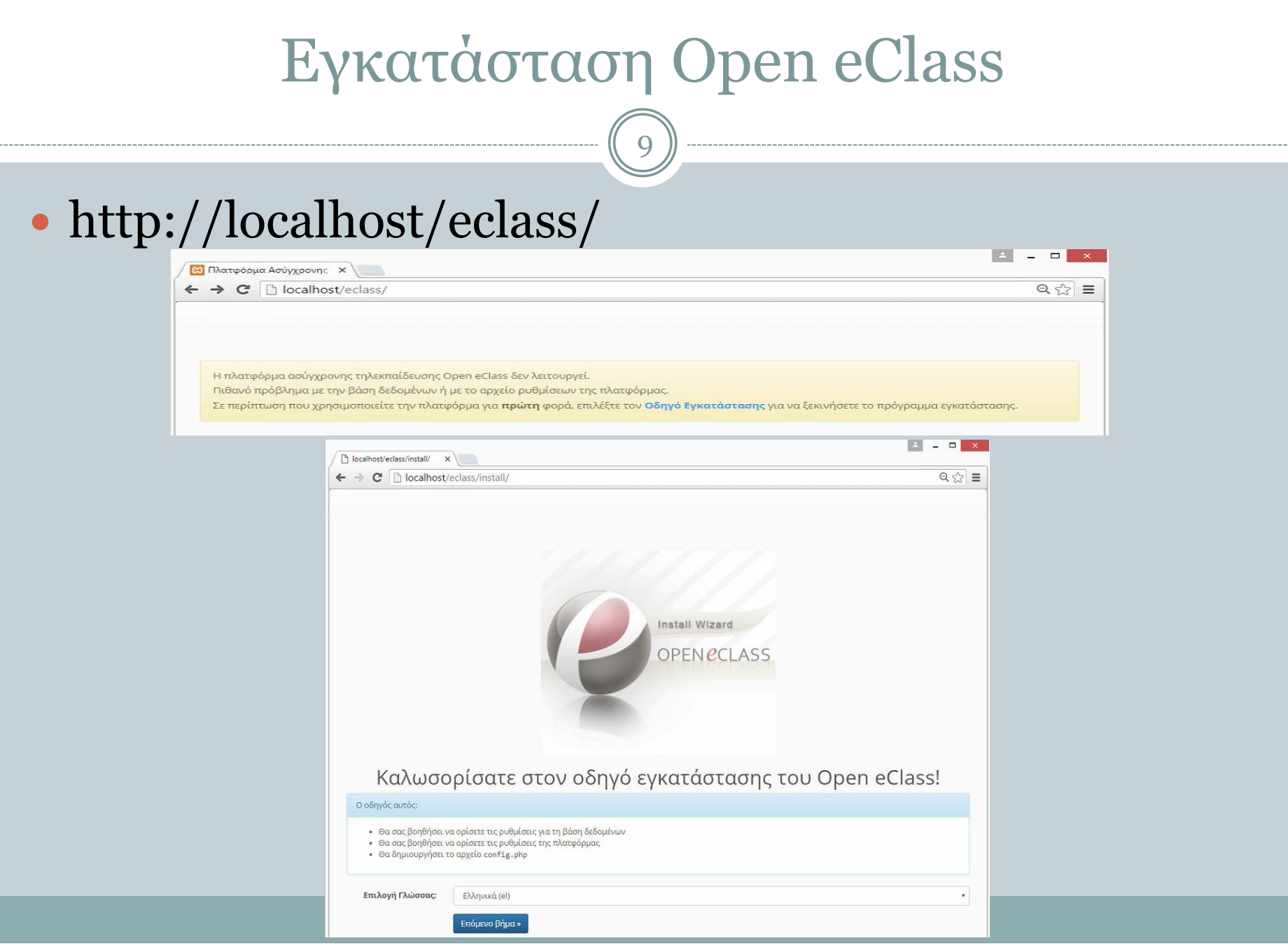

10

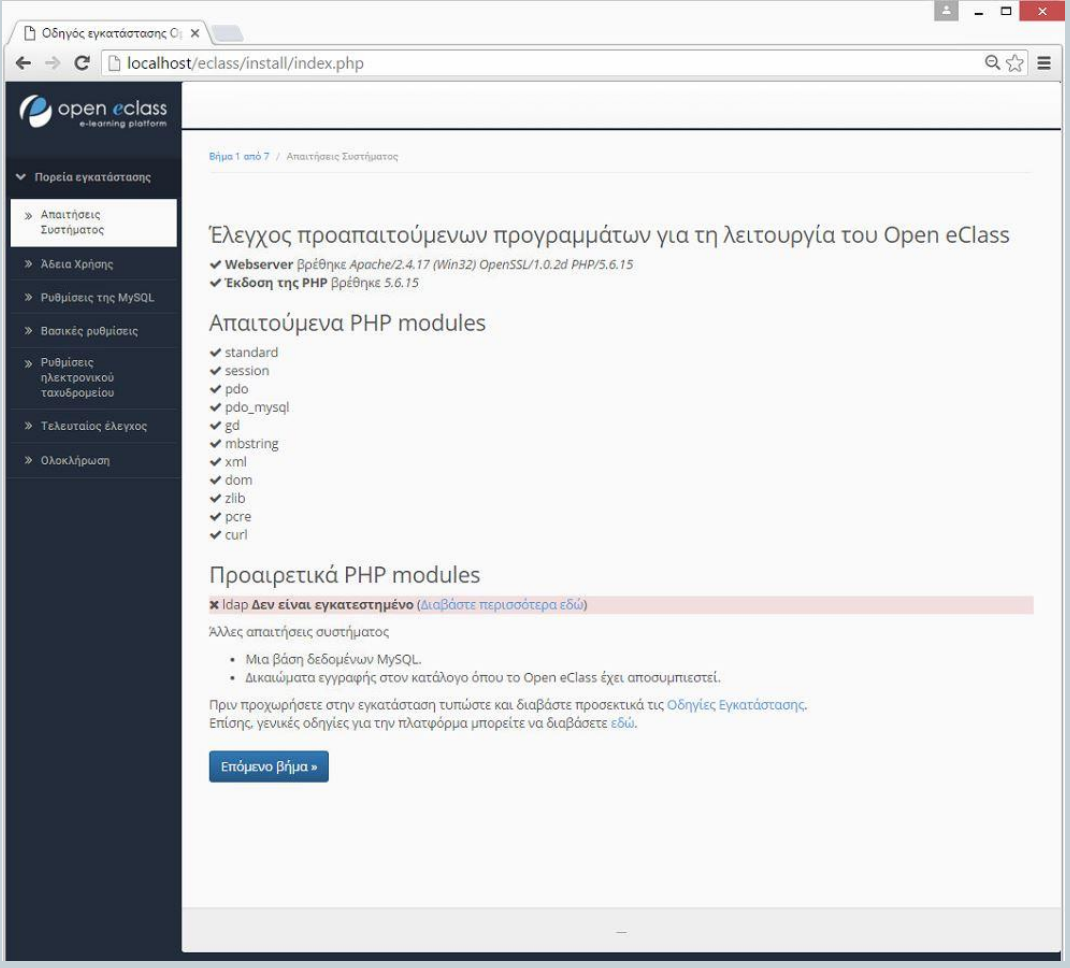

11

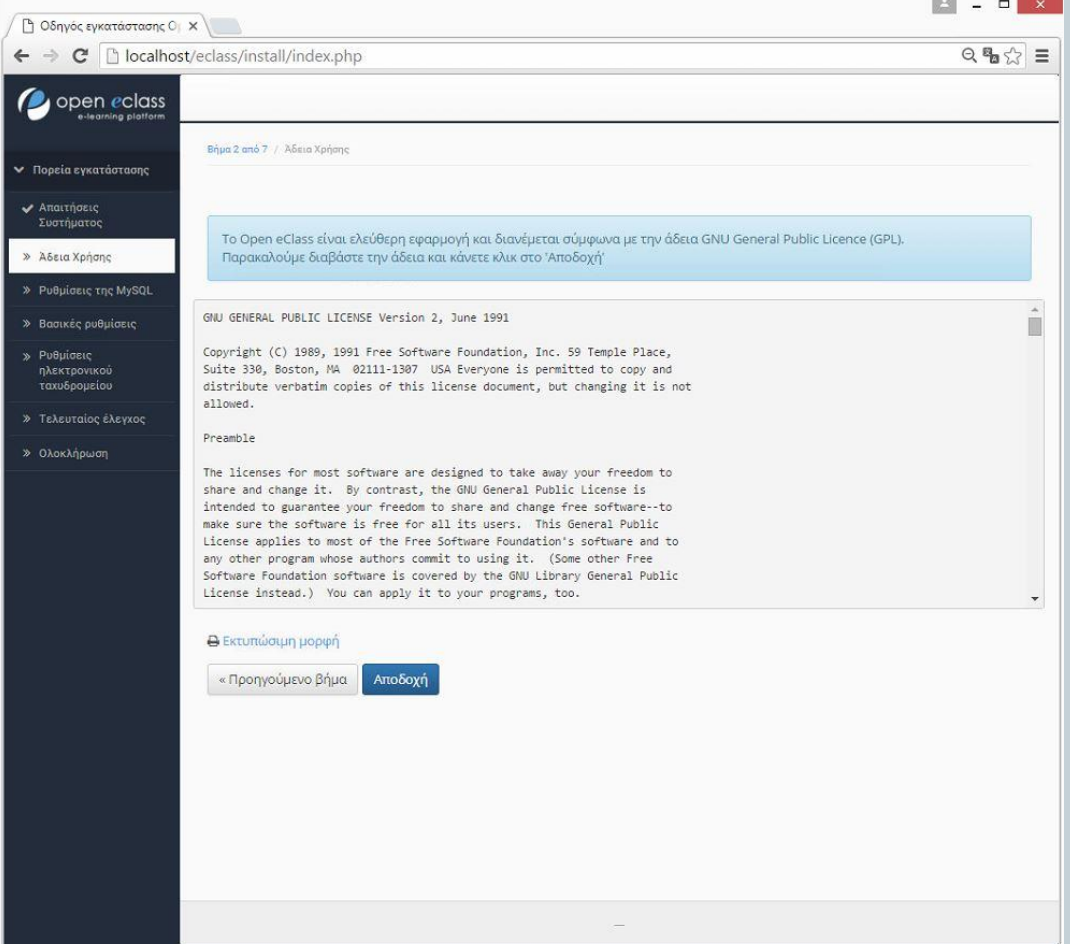

12

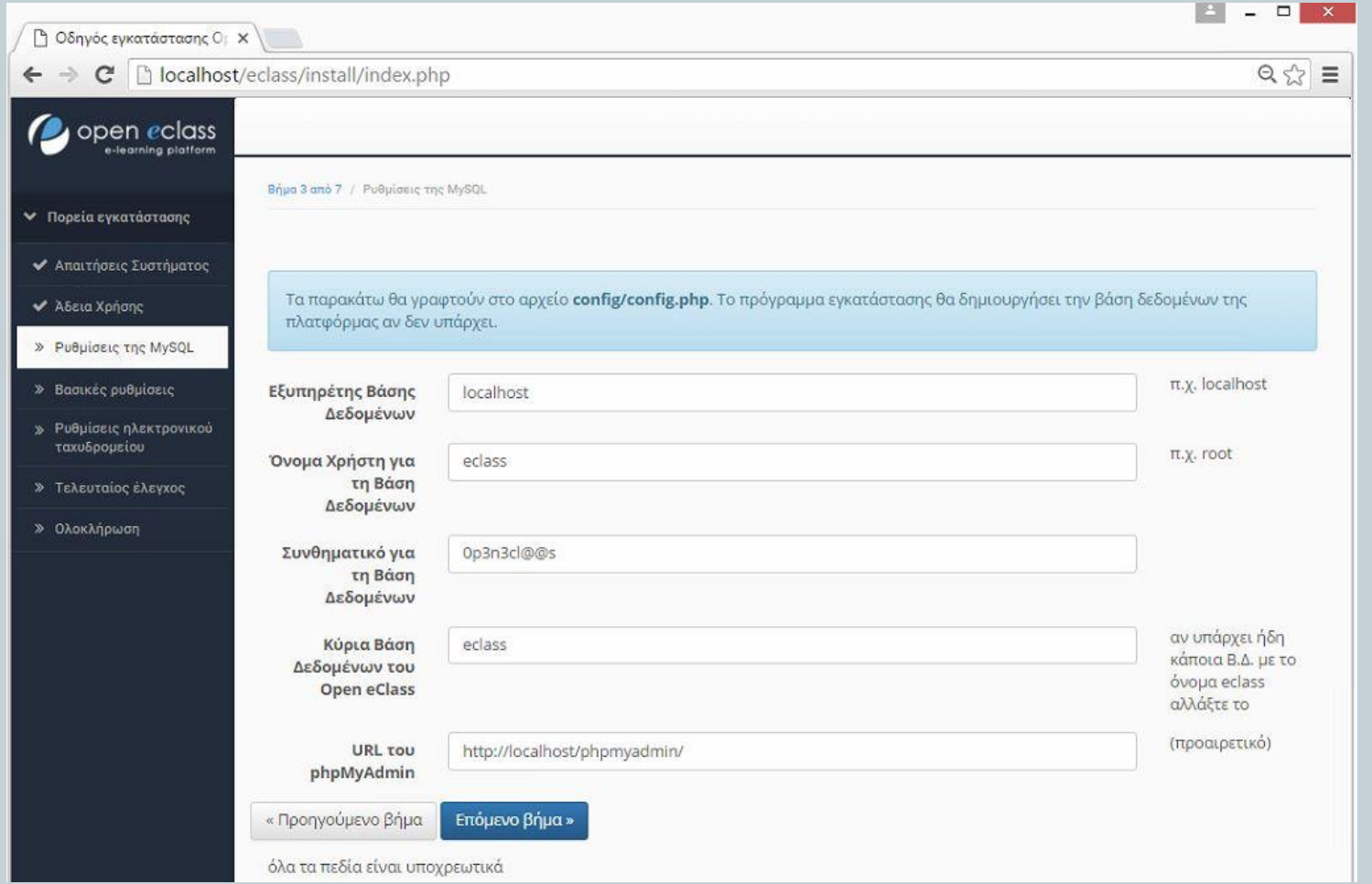

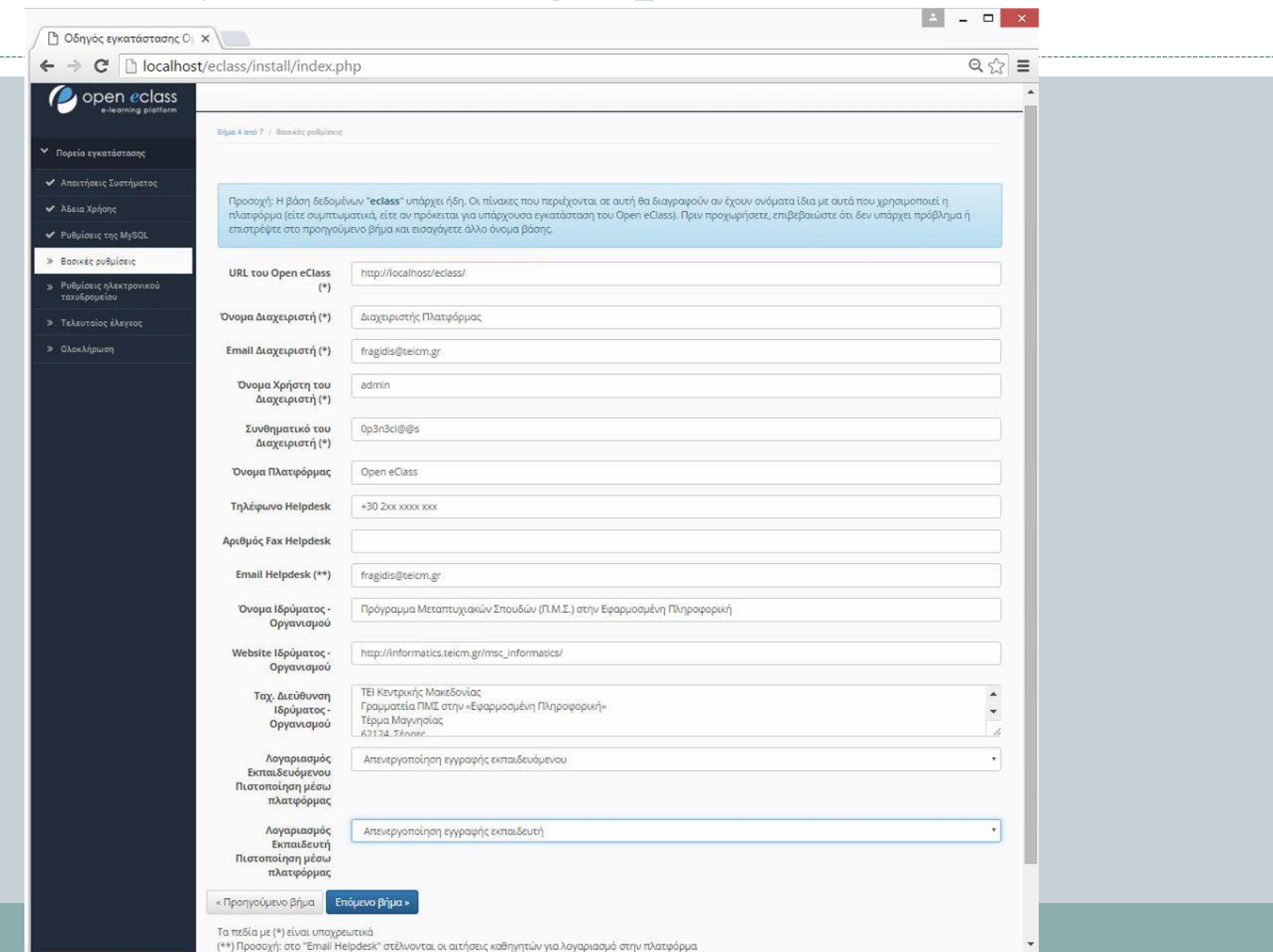

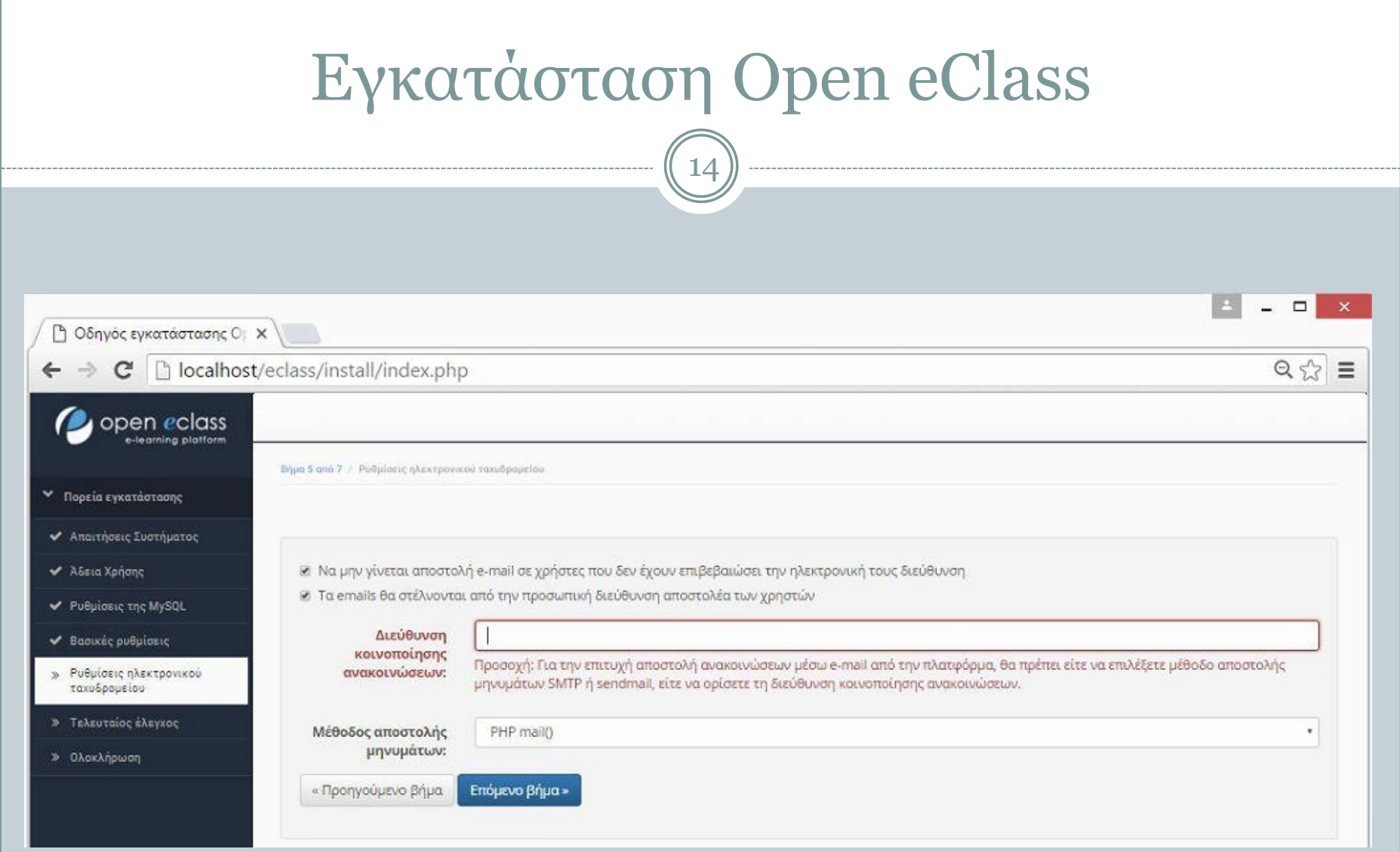

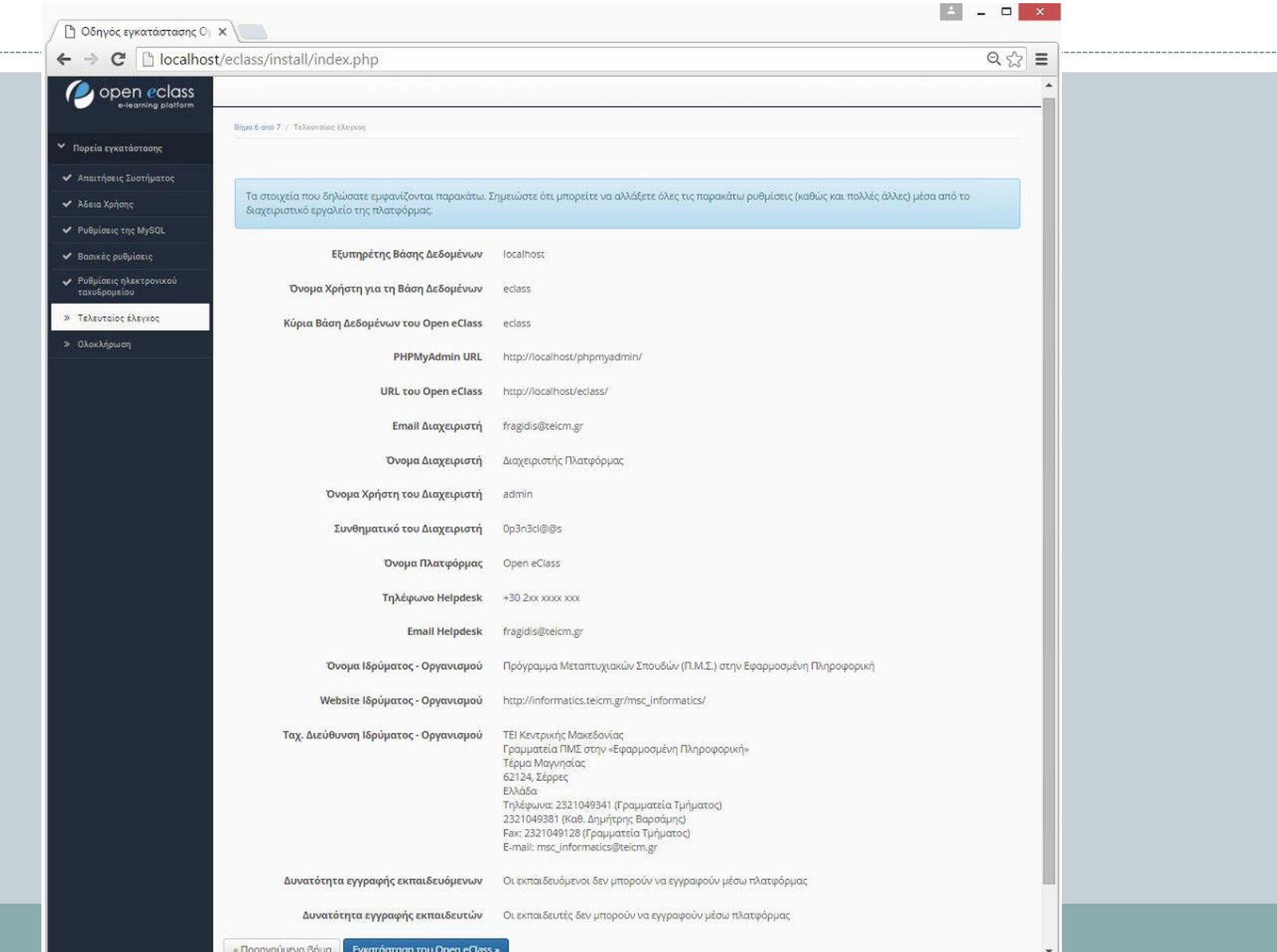

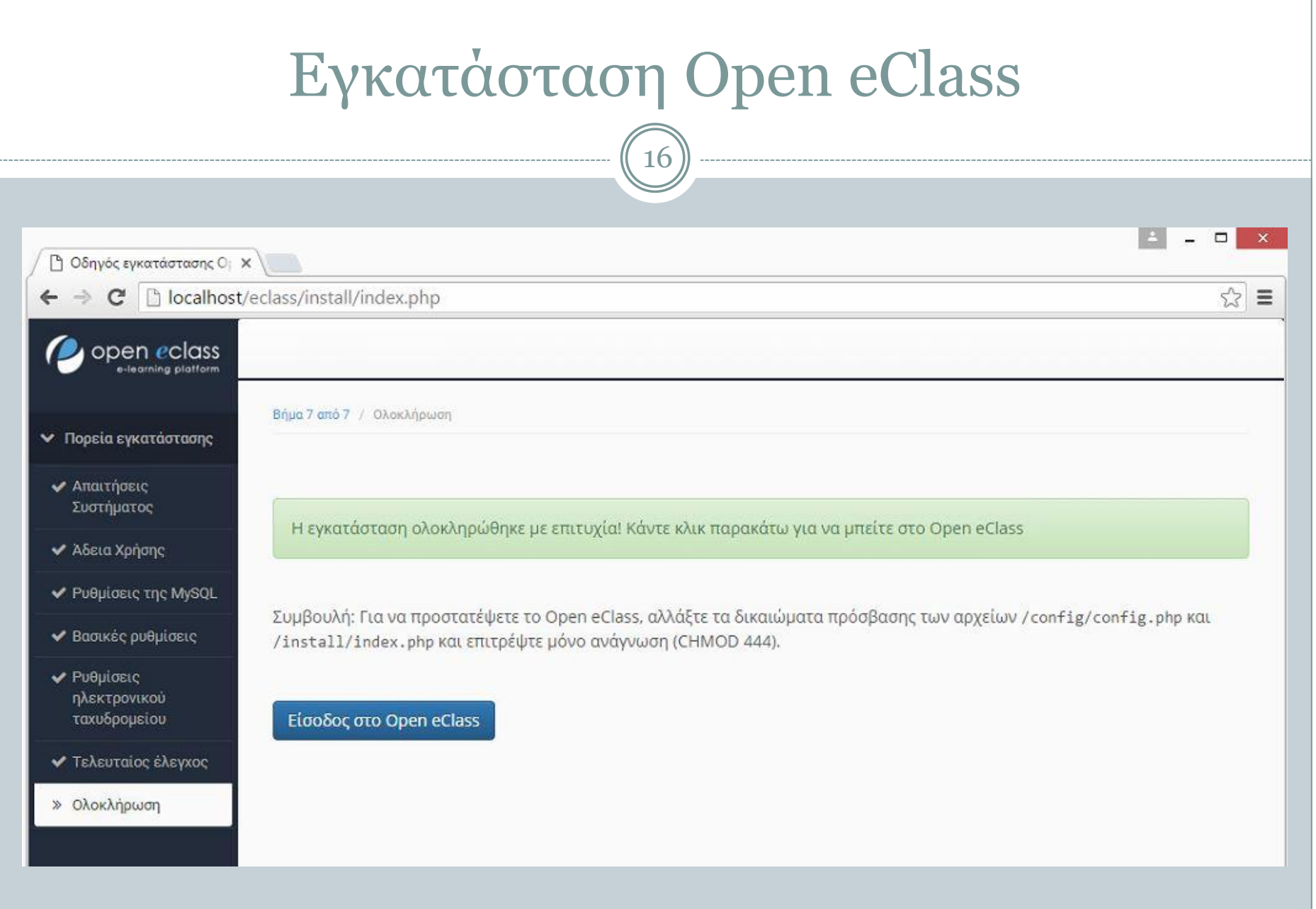

# Αρχική Σελίδα Open eClass

 $1^{\prime}$ 

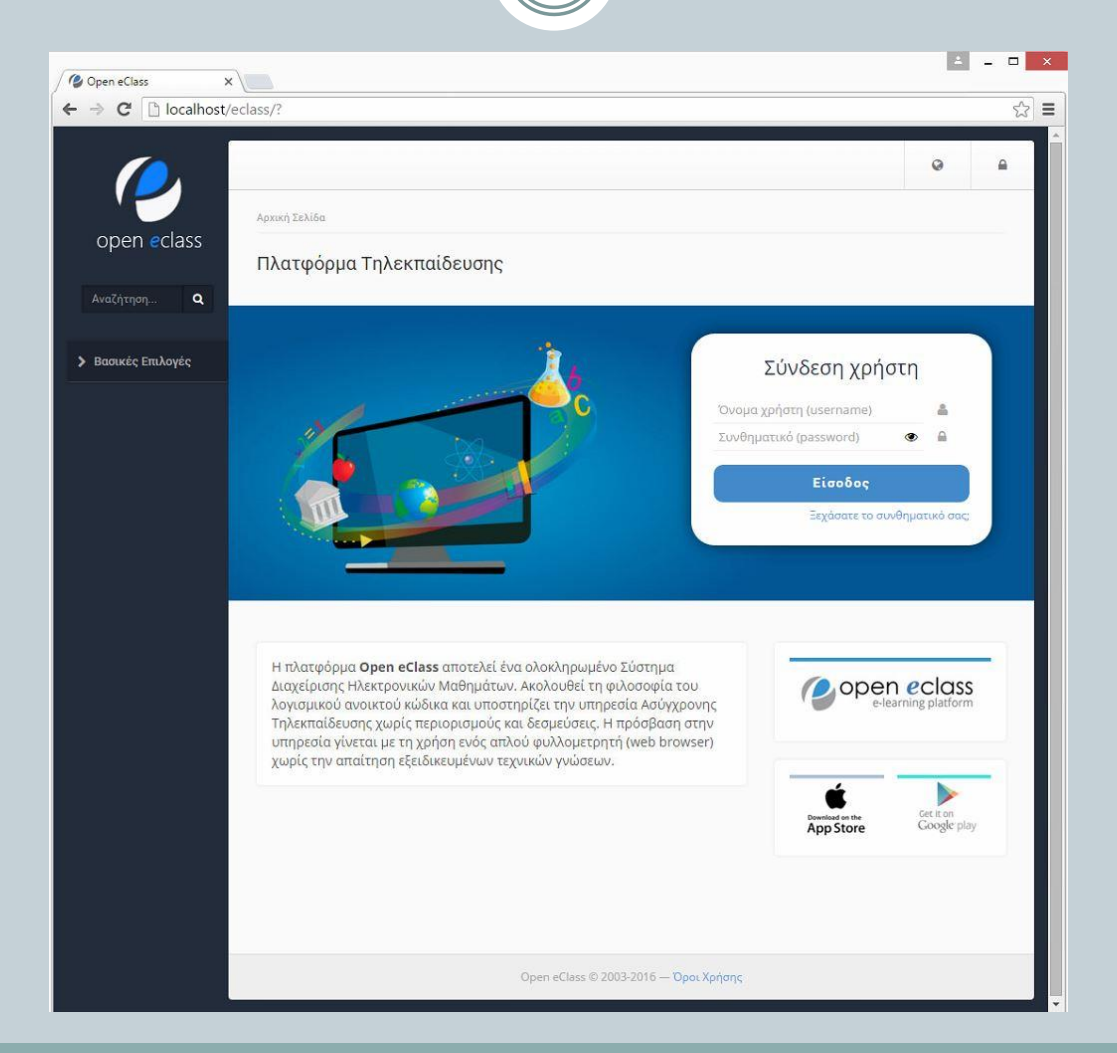

# Ευχαριστώ Πολύ !

#### **ΤΕΛΟΣ ΕΝΟΤΗΤΑΣ**